## SAP ABAP table T399D {Control Parameters for MRP}

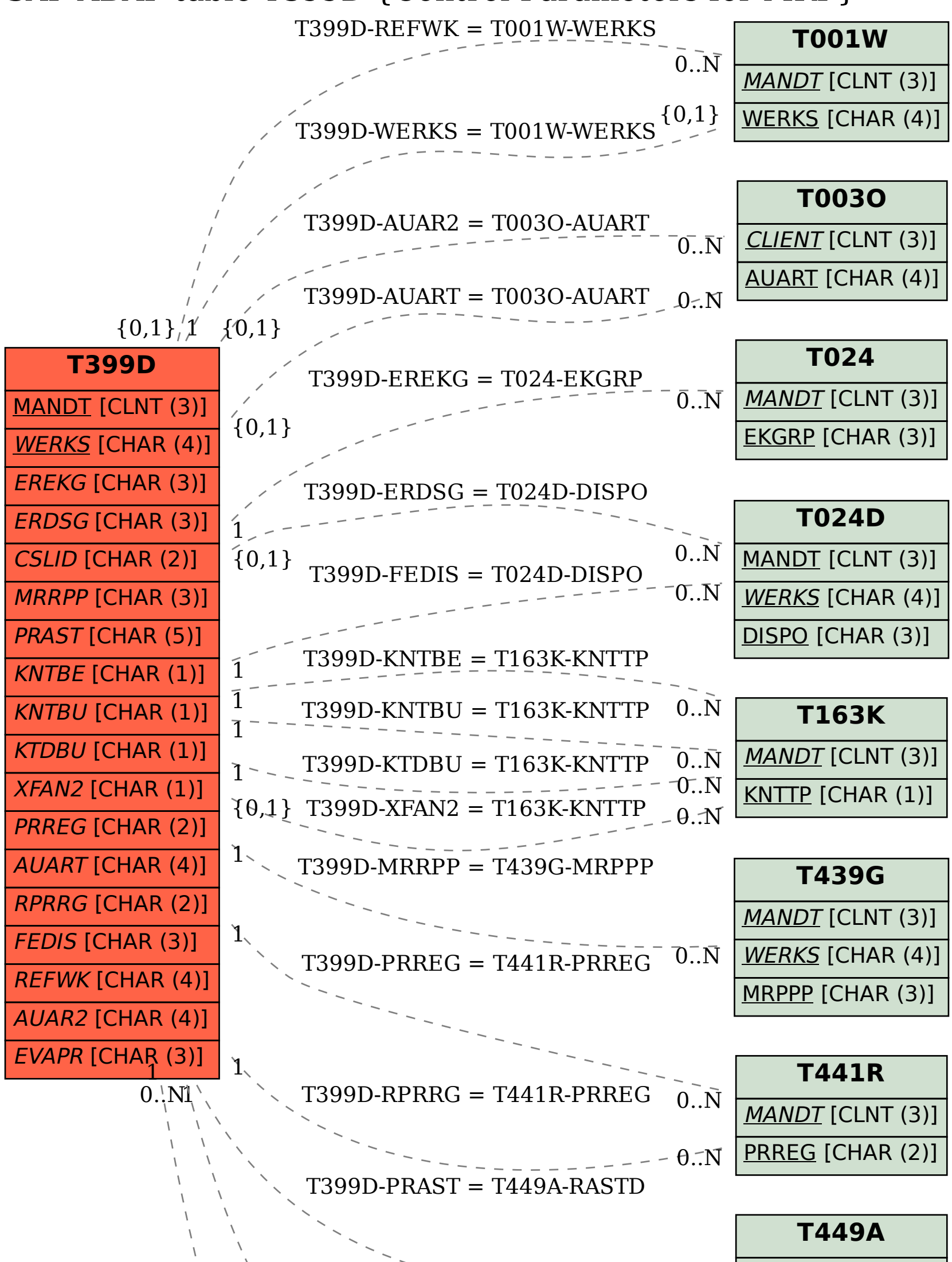

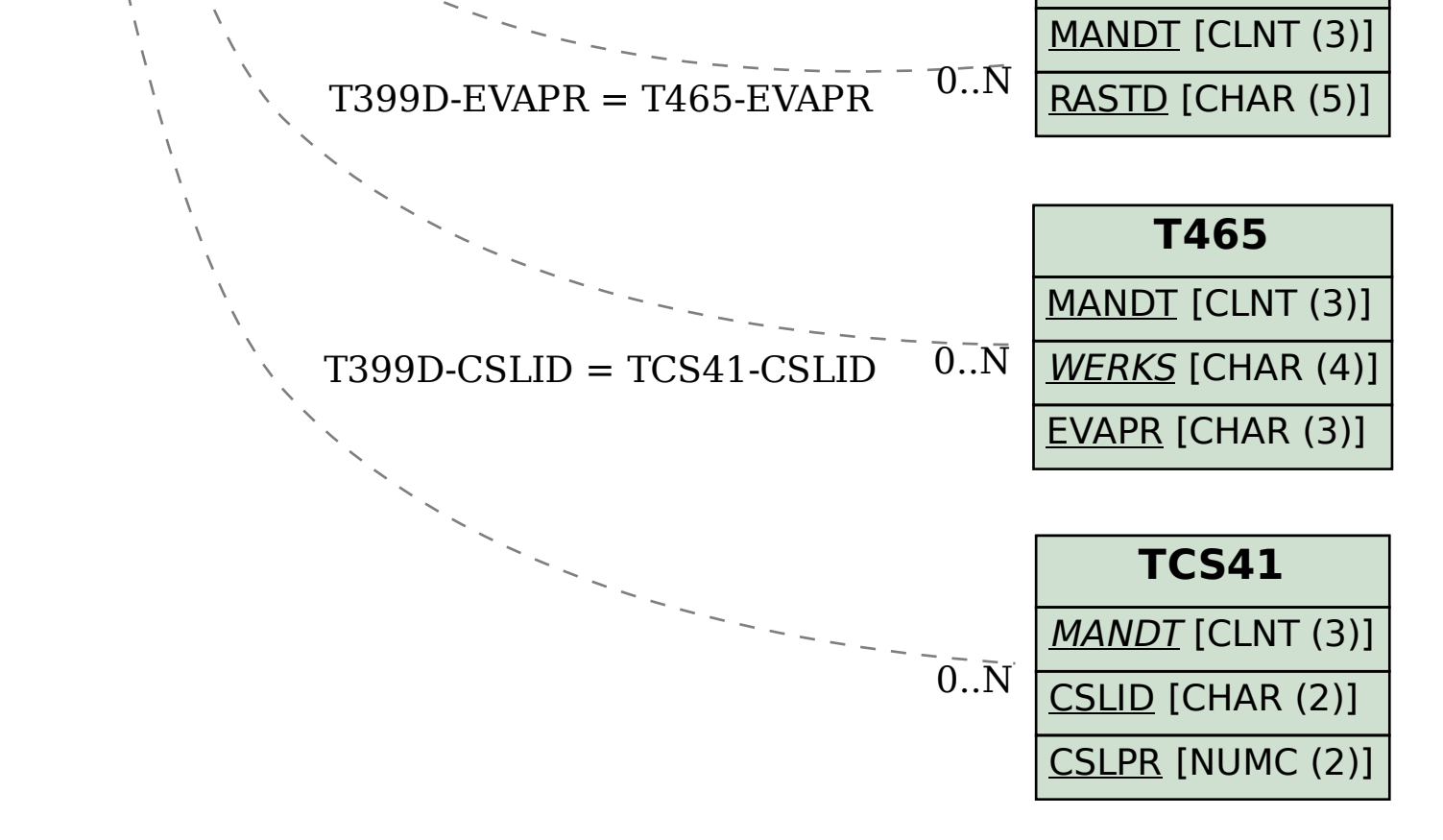